KfK 4922 September 1991

# ELAN-X: Prototypischer Einsatz in einem Wasserlabor

H. Orth, P. Rosenbeck, G. Zilly Institut für Datenverarbeitung in der Technik Projekt Schadstoffbeherrschung in der Umwelt

# Kernforschungszentrum Karlsruhe

Kernforschungszentrum Karlsruhe Institut für Datenverarbeitung in der Technik Projekt Schadstoffbeherrschung in der Umwelt

KfK 4922

# ELAN-X:

Prototypischer Einsatz in einem Wasserlabor

H. Orth, P. Rosenbeck\*, G. Zilly

\*Fa. Rosenbeck, Wörth/D.

Kernforschungszentrum Karlsruhe GmbH, Karlsruhe

 $\sim 10^{11}$ 

Als Manuskript vervielfältigt Für diesen Bericht behalten wir uns alle Rechte vor

 $\mathcal{L}(\mathcal{L})$  and  $\mathcal{L}(\mathcal{L})$  . The set of  $\mathcal{L}(\mathcal{L})$ 

 $\mathcal{L}(\mathcal{A})$  and  $\mathcal{L}(\mathcal{A})$ 

 $\bar{\mathcal{A}}$ 

Kernforschungszentrum Karlsruhe GmbH Postfach 3640, 7500 Karlsruhe 1

**ISSN 0303-4003** 

#### Zusammenfassung

Das Expertensystemgestützte Laborinformations- und Managementsystem für die Analytik ELAN wurde nach seinem Einsatz in einem nuklear-chemischen Labor prototypisch an ein Wasserlabor angepaßt. Dabei wurde die wissensbasierte Komponente ELAN-X hard- und softwaremäßig generalüberholt. Von einer reinen KI-Maschine (Tl-Explorer) wurde zu einem preisgünstigeren PC übergegangen; das Programm wurde in SmalltalkN 286 implementiert.

Dem abgebildeten Labor liegt das Wasserlabor der Landesanstalt für Umweltschutz (LfU), Karlsruhe, zugrunde.

#### ELAN-X: a prototypical application in a Iabaratory for water analyses

#### Abstract

ELAN is an expert system supported information and management system for chemical analytical laboratories. After its use in a nuclear-chemical Iabaratory ELAN has been adapted prototypically to a Iabaratory for water analysis.

Therefore the knowledgebase (ELAN-X) has been redesigned not only the hardware but also the software. We changed from a special Al-machine (Tl-Explorer) to a moderate priced PC, the program itself has been implemented in SmalltalkN 286.

The Iabaratory that we took as a basis for this system is the Iabaratory for water analysis at the Landesanstalt für Umweltschutz (LfU), Karlsruhe.

 $\sim 10^{-11}$ 

# **Inhaltsverzeichnis**

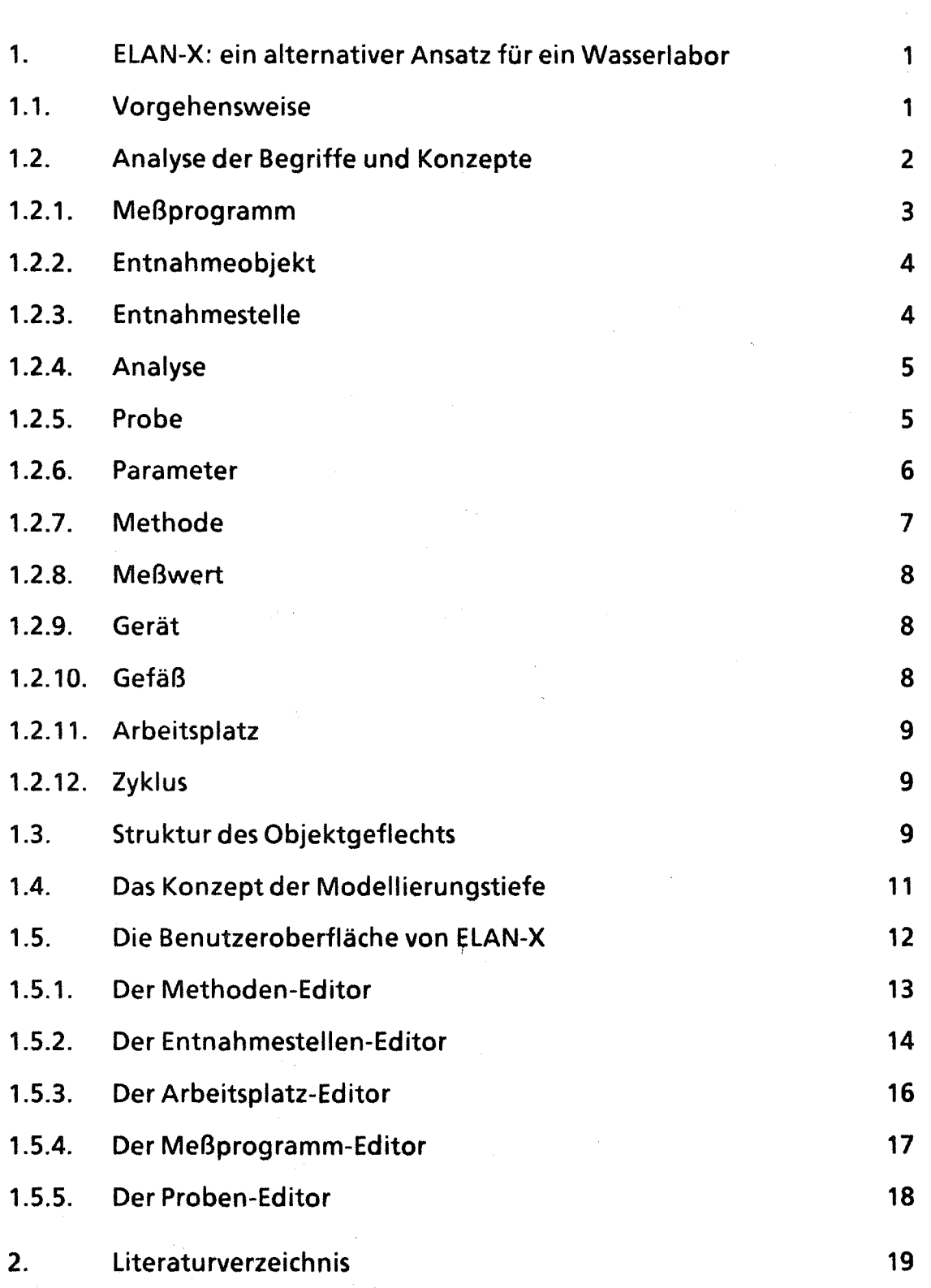

**Seite** 

#### 1. ~LAN-X: ein alternativer Ansatz für ein Wasserlabor

#### 1.1. Vorgehensweise

Mit der Einbindung eines Expertensystems in ein UMS wird eine größere Flexibilität und Benutzerfreundlichkeit des Programmes erreicht, als dies mit dem konventionellen Ansatz möglich ist, bei dem sich das UMS in der Regel auf ein Datenbanksystem abstützt und in seinen Möglichkeiten der Datenmodeliierung und Benutzeroberfläche durch dieses beschränkt ist.

Das Expertensystem erlaubt dem Anwender, innerhalb eines sehr generellen vorgegebenen Rahmens das System auf seine individuellen Gegebenheiten zuzuschneiden, indem er selbst ohne die Hilfe eines DV-Experten dem Programm das für seine spezifischen Bedürfnisse relevante Wissen ermittelt. Als Anwender für das Expertensystem ist der Laborleiter gedacht. Der vorgegebene Rahmen, innerhalb dessen er sich bei der Beschreibung des Wissens bewegt, ist durch die Erfordernisse eines Labors für Gewässeranalyse gesetzt. Eine Ausweitung oder Portierung für andere Laborsituationen ist jedoch ohne größeren Aufwand möglich.

Da der Benutzer eines Expertensystems kein DV-Spezialist ist, muß ihm der Umgang damit so leicht wie möglich gemacht werden; das System muß zugleich so weit wie möglich verhindern, daß dabei Fehler gemacht werden können. Da es sich bei der Aufgabe des Benutzers nicht um reine Datenerfassung, sondern um die Beschreibung von Wissen handelt, reichen hierzu die üblichen Sicherheitsmaßnahmen bei der Dateneingabe (Datentypprüfung, Plausibilitätskontrollen, Bereichsüberprüfung von Eingabedaten ... ) nicht mehr aus. Vielmehr muß das Programm selbst über eine genauere Vorstellung darüber verfügen, was der Benutzer beschreiben muß. Die Ausgangsbasis für ihn muß ein Modell der grundlegenden Zusammenhänge und Erfordernisse innerhalb des Labors sein, vor dessen Hintergrund er die Wissensbeschreibung vornimmt. Dies ist auch der Grund, warum ihm von Seiten des Systems ein gewisser Rahmen vorgegeben werden muß.

Aus der Erkenntnis heraus, daß der praktische Wert eines Programmes mit seiner Benutzeroberfläche steht oder fällt, standen beim Entwurf von ELAN-X die Anforderungen an die Benutzeroberfläche im Vordergrund. Bei seiner Arbeit soll der Benutzer möglichst mit vertrauten Werkzeugen und Konzepten hantieren oder doch zumindest mit solchen, die er sich bequem aneignen kann: die Benutzeroberfläche soll natürlich sein.

Eine natürliche Oberfläche kann jedoch nur dann mit vertretbarem Aufwand entwickelt werden, wenn die Daten, die mit ihrer Hilfe aufgebaut und manipuliert werden, im Programm in natürlicher Weise repräsentiert sind.

Für ELAN-X mußte also eine Repräsentation der Daten und des Wissens gefunden werden, die möglichst genau der Vorstellung entspricht, die der Benutzer davon hat. Die beste Möglichkeit zur Auffindung einer solchen Datenstrukturierung bietet die Methode der objektorientierten Modeliierung /1/.

Hierbei werden alle Begriffe und Konzepte des Gegenstandsbereichs "analytisches Labor" identifiziert und ihre Beziehungen untereinander analysiert. Jedes Konzept wird dann als eine Objektklasse im Programm modelliert; die Beziehungen der Konzepte werden als Verzeigerungen von Objektinstanzen abgebildet. Es entsteht so ein eng vermaschtes Objektgeflecht.

Die effiziente Umsetzung dieser Entwurfsmethode setzt die Verwendung einer objektorientierten Programmiersprache voraus. Die Auswahl der konsequent objektorientierten Programmiersprachen ist zur Zeit noch sehr beschränkt. Für ELAN-X fiel die Wahl der Implementationssprache auf Smalltalk/V 286, da dies zu Projektbeginn die einzige konsequent objektorientierte Sprache mit integrierter Entwicklungsumgebung war, die auch auf Personal Computern lauffähig ist.

# 1.2. Analyse der Begriffe und Konzepte

Die für die Domäne relevanten Konzepte leiten sich unmittelbar aus einer allgemeinen Aufgabenbeschreibung eines analytischen Labors ab:

Ein analytisches Labor hat die Aufgabe, an Proben, die entweder im Rahmen von periodisch wiederkehrenden oder durch außergewöhnliche Ereignisse angestoßenen Meßprogrammen anfallen, die Bestimmung von Kenngrößen (Parametern) dieser Probe durch Anwendung dafür geeigneter Methoden vorzunehmen.

Die in dieser Aufgabenbeschreibung hervorgehobenen Begriffe betrachten wir als die zentralen Konzepte von ELAN-X und modellieren sie durch folgende Klassen innerhalb von Smalltalk: Probe, MessProgramm, Parameter und Methode.

Eine genauere Analyse dieser Konzepte und ihrer Beziehungen untereinander führt zu einer Definition ihrer Struktur (lnstanzvariable}, zur Einführung neuer Klassen und der Beschreibung von Abhängigkeiten untereinander.

# 1.2. 1. Meßprogramm

Meßprogramme sind zu ihrer Identifizierung mit einem Namen versehen; sie sind innerhalb der LfU einem Referat zugeordnet, innerhalb dessen es einen Verantwortlichen für das Meßprogramm gibt. Meßprogramme werden entweder in regelmäßigen Abständen durchgeführt oder im Rahmen von außerordentlichen Untersuchungen. Das Programm unterliegt also einem bestimmten Zyklus. Auch kann es sein, daß die Durchführung eines Meßprogramms für einen bestimmten Zeitraum eingestellt ist, das Meßprogramm also inaktiv ist. Meßprogramme beziehen sich stets auf ein bestimmtes Gewässer (z.B. den Rhein oder den Bodensee). Wir bezeichnen dieses Gewässer als Entnahmeobjekt. Im Zuge der Durchführung eines Meßprogrammes werden verschiedene Analysen angestellt, d.h. es werden Parameter bestimmt, wobei aufgrund der bisherigen Erfahrung für deren Werte bestimmte Schätzungen gegeben sein können.

Diese Analyse liefert eine Klasse MeßProgramm, deren interne Struktur (lnstanzvariable} in der Tabelle in Abbildung 1 dargestellt ist. ln der linken Spalte dieser Tabelle befinden sich die Namen der Instanzvariablen der Klasse. Hierbei handelt es sich um programm-interne Bezeichnungen, die der Benutzer niemals zu sehen bekommt. Sie werden nur zur lmplemenatation der gewünschten Funktionalität benötigt. Der Benutzer sieht stets nur die spezialisierten Oberflächen, die das Programm über das Objektgeflecht legt, das im folgenden beschrieben ist.

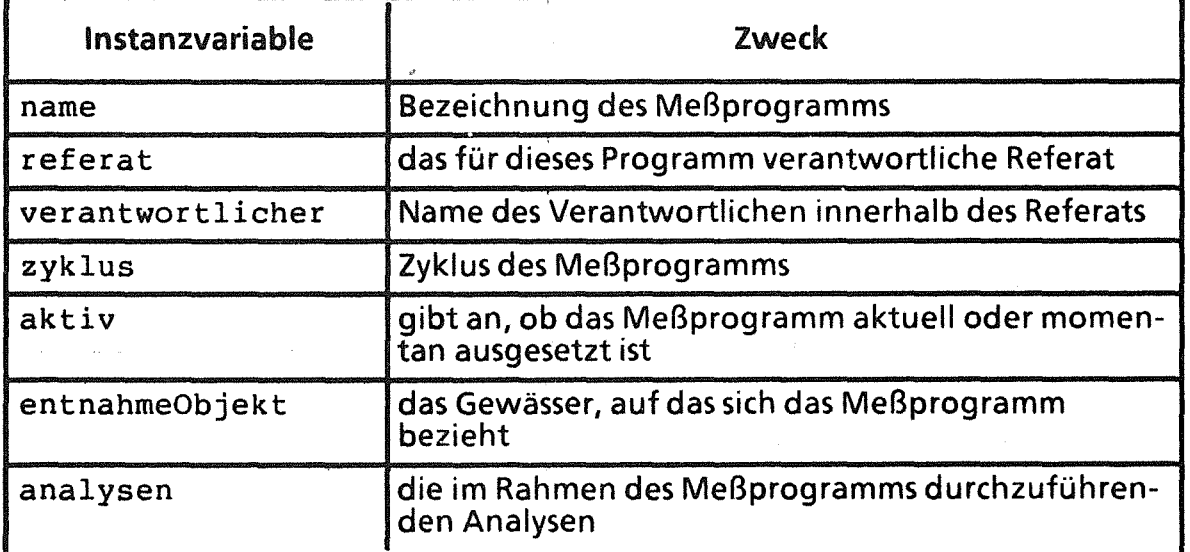

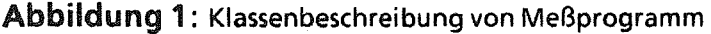

#### 1.2.2. Entnahmeobjekt

Entnahmeobjekte (Gewässer wie z.B. der Rhein, der Bodensee) haben einen Namen, zeichnen sich durch eine bestimmte Wasserdynamik aus (fließendes oder stehendes Gewässer), können kilometriert oder unkilometriert sein. Vor allem aber befinden sich an ihnen eine Reihe von Entnahmestellen. Die Struktur der diesem Begriff entsprechenden KlasseEntnahmeObjekt zeigt Abbildung 2.

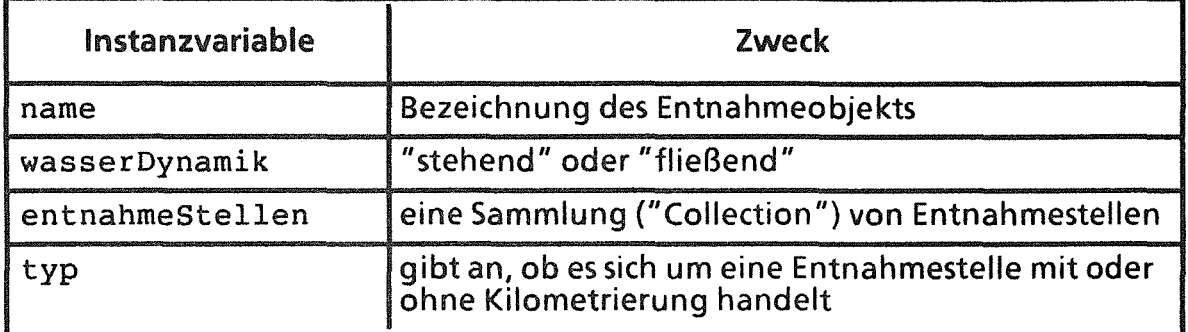

Abbildung 2: Klassenbeschreibung von EntnahmeObjekt

#### 1.2.3. Entnahmestelle

Entnahmesteilen haben einen Namen, eine Position innerhalb ihres Entnahmeobjektes, und sie können entweder stationär oder mobil sein. An ihnen werden Proben gezogen, wobei die Umstände der Probenziehung (in welcher Gewässertiefe sollen die Proben genommen werden, bei welchem Flußkilometer soll die Probenahme erfolgen) anzugeben sind. Ebenso wie für ein gesamtes Meßprogramm Schätzwerte vorliegen können, können auch auf die Entnahmestellen bezogene Schätzwerte bekannt sein. Eine Abstraktion dieses Konzeptes ist die in Abbildung 3 beschriebene Klasse EntnahmeStelle.

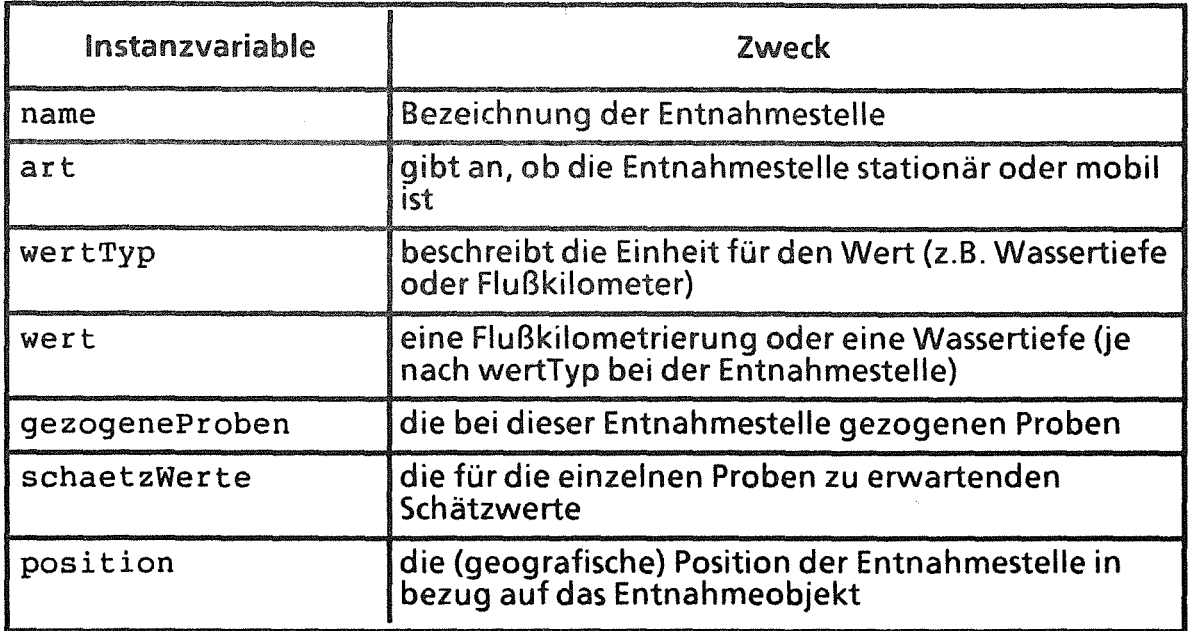

Abbildung 3: Klassenbeschreibung von EntnahmeStelle

# 1.2.4. Analyse

Eine Analyse bestimmt, welche Parameter bei einem Meßprogramm bestimmt werden sollen und gibt das parameterbezogene Schätzintervall für den Parameter an.

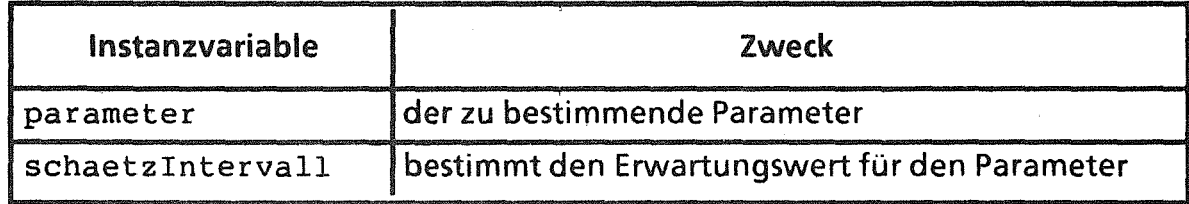

Abbildung 4: Klassenbeschreibung von Analyse

# 1.2.5. Probe

Bei Proben ist eine Vielzahl an Verwaltungsinformationen gespeichert: Datum und Zeit der Entnahme, Datum und Zeit des Eingangs der Probe, Name des Probenehmers, Lagerort und interne Nummer der Probe, Typ der Probe (Frisch- oder Gefrierprobe). Nach Durchführung der Analyse steht auch der Meßwert für den/die bei der Probe zu bestimmenden Parameter fest. Um diese in Erfahrung bringen zu können ist eine Rückverzeigerung auf das Meßprogramm erforderlich (diese liefert die Analysen, die wiederum die Parameter enthalten). Bei bestimmten Arten von Proben dürfen nur bestimmte Arten von Gefäßen verwendet werden.

| Instanzvariable | Zweck                                                       |  |  |
|-----------------|-------------------------------------------------------------|--|--|
| entnahmeStelle  | bezeichnet den Herkunftsort der Probe                       |  |  |
| entnahmeDatum   | Datum der Entnahme der Probe                                |  |  |
| entnahmeZeit    | Uhrzeit der Entnahme                                        |  |  |
| probeLagerOrt   | gibt an, wo die Probe innerhalb des Labors gelagert<br>wird |  |  |
| erfassungsDatum | Eingangsdatum der Probe                                     |  |  |
| erfassungszeit  | Eingangszeit der Probe                                      |  |  |
| nummer          | laborinterne Nummer der Probe                               |  |  |
| probenNehmer    | Name des Proben-Nehmers                                     |  |  |
| probenTyp       | Frisch- oder Gefrierprobe                                   |  |  |
| messWerte       | die bei der Probe ermittelten Parameterwerte                |  |  |
| messProgramm    | das Meßprogramm, dem die Probe zugeordnet ist               |  |  |
| gefaess         | das für die Probenahme und Lagerung erforderliche<br>Gefäß  |  |  |

Abbildung 5: Klassenbeschreibung von Probe

#### 1.2.6. Parameter

Parameter sind physikalische oder chemische Bestimmungsgrößen und Eigenschaften einer Probe. Es kann sich hierbei um quantitative ebenso wie um qualitative Eigenschaften handeln. Im bisher realisierten Programmumfang werden nur chemische Parameter berücksichtigt.

Neben der umgangssprachlichen Bezeichnung des Parameters (z.B. Schwefel) wird dabei auch noch das für den Chemiker lebenswichtige Kürzel (S) vermerkt sowie Information darüber, ob es sich um einen organischen oder anorganischen Parameter handelt. Da anorganische Parameter in Gewässern in der Regel in gelöster Form vorkommen, wird bei dem Parameter noch gespeichert, ob das Anion bzw. Kation des Parameters bestimmt wird.

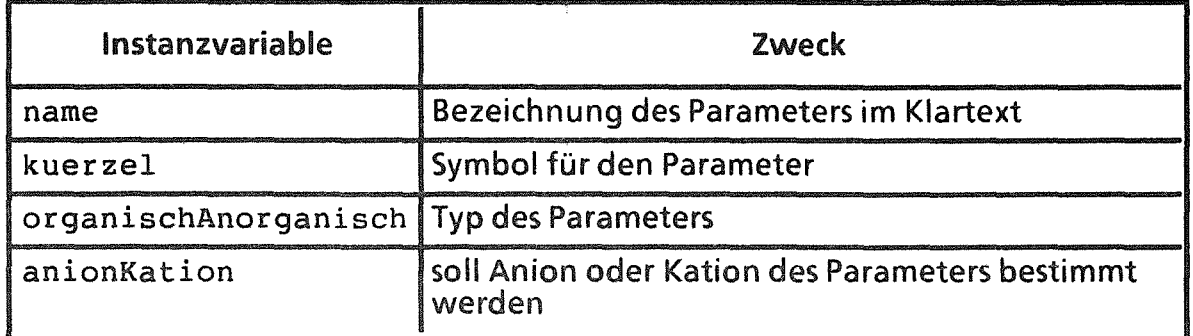

Abbildung 6: Klassenbeschreibung von Parameter

# 1.2.7. Methode

Eine Methode dient der Bestimmung eines oder mehrerer Parameter unter Beachtung von Randbedingungen. Djese Randbedingungen bezeichnen wir als Constraints. Zur Durchführung der Methode dient ein Analysegerät, dessen Anwendung ein bestimmtes Mindest-Volumen der Probe voraussetzt. Die mit der Methode erbrachten Ergebnisse liegen innerhalb eines bestimmten Meßbereichs. Für jeden durch die Methode bestimmten Parameter wird ein eigener Meßbereich verwaltet. Bei einigen Methoden ist die Durchführung von Vorbehandlungen Voraussetzung.

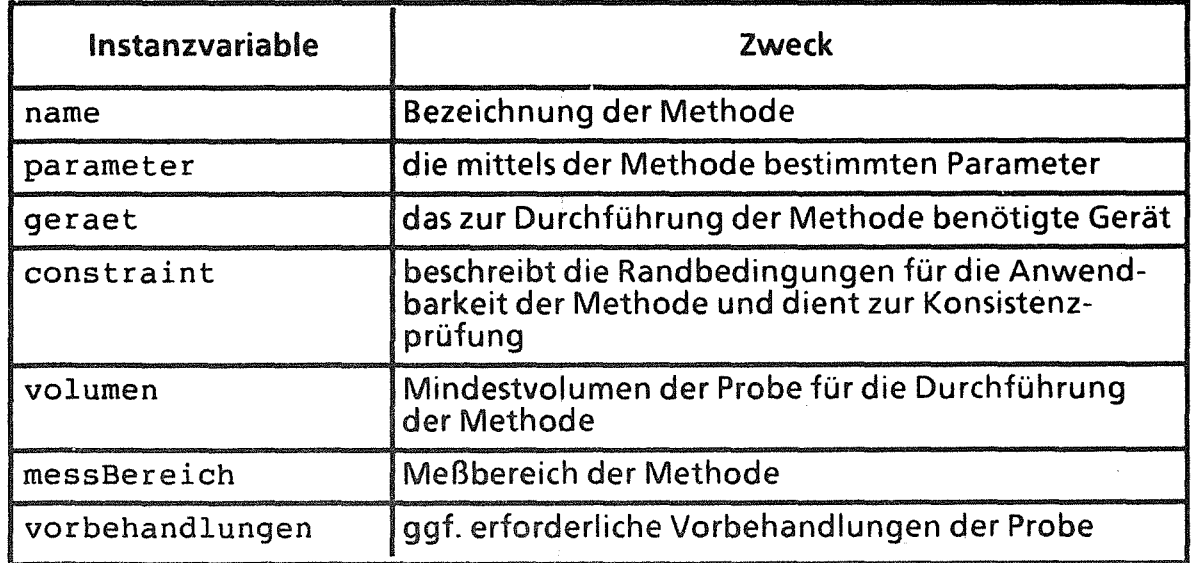

Abbildung 7: Klassenbeschreibung von Methode

#### 1.2.8. Meßwert

Ein Meßwert ist eine mit einer Einheit versehene Zahl.

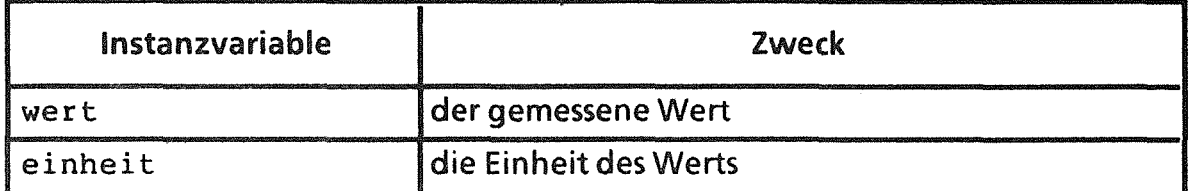

Abbildung 8: Klassenbeschreibung von Meßwert

#### 1.2.9. Gerät

Ein Gerät steht an einem Arbeitsplatz und dient zur Durchführung verschiedener Methoden. Sein Status gibt an, ob es verfügbar ist oder nicht.

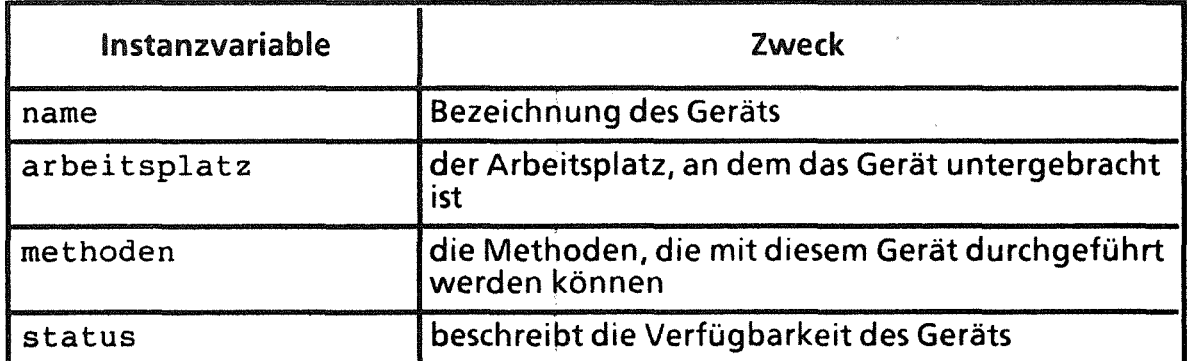

Abbildung 9: Klassenbeschreibung von Gerät

#### 1.2.10. Gefäß

Ein Gefäß besteht aus einem bestimmten Material und weist ein bestimmtes Volumen auf.

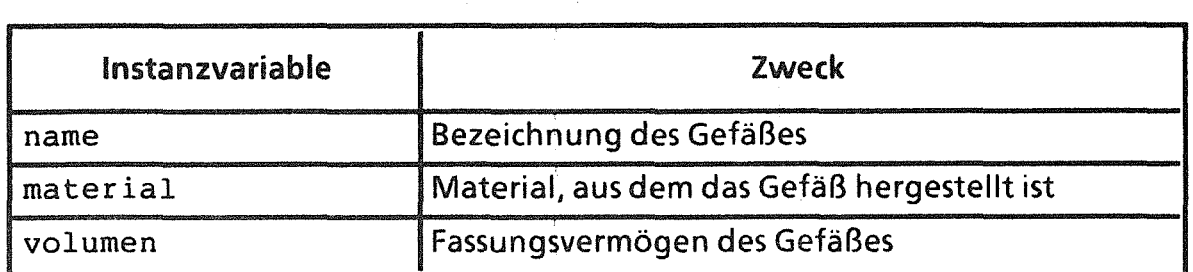

Abbildung 10: Klassenbeschreibung von Gefäß

# 1.2.11. Arbeitsplatz

Ein Arbeitsplatz hat einen Standort und verfügt über eines oder mehrere Geräte.

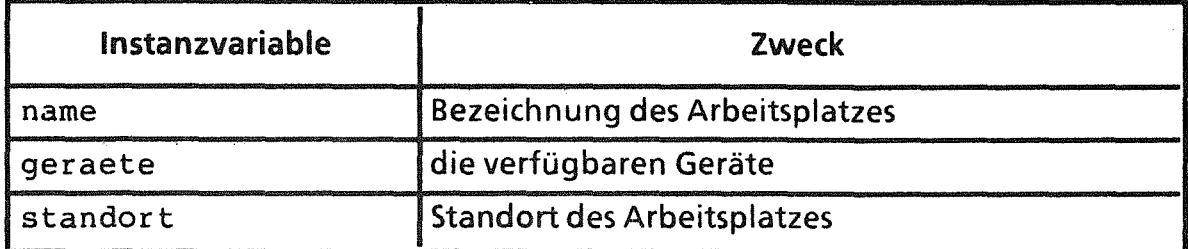

Abbildung 11: Klassenbeschreibung von Arbeitsplatz

# 1.2.12. Zyklus

Zur Festlegung eines Zyklus' ist die Angabe der Anfangs- und Endzeit erforderlich {letzteres nur, wenn das Meßprogramm zeitlich begrenzt ist). Die Schritte geben die Frequenz der Wiederholung des Zyklus' an.

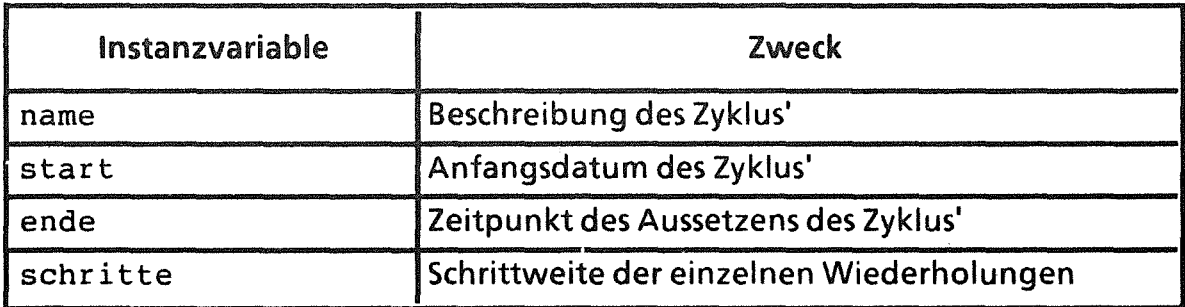

Abbildung 12: Klassenbeschreibung von Zyklus

# 1.3. Struktur des Objektgeflechts

Ein Modell des Labors- und damit das lauffähige Expertensystem- entsteht durch lnstanziierungen der oben beschriebenen Klassen. Für jede durch den Laborleiter beschriebene Methode wird also eine Instanz der Klasse Methode angelegt und vom System verwaltet. Die in den Instanzvariablen dieser Instanz gespeicherten Objekte binden diese in das Objektgeflecht ein. Die Struktur dieses Objektgeflechtes zeigt die Abbildung 11. Sie ergibt sich zum einen aus der Begriffsanalyse des letzten Abschnittes, zum anderen aus der gewünschten Modellierungstiefe.

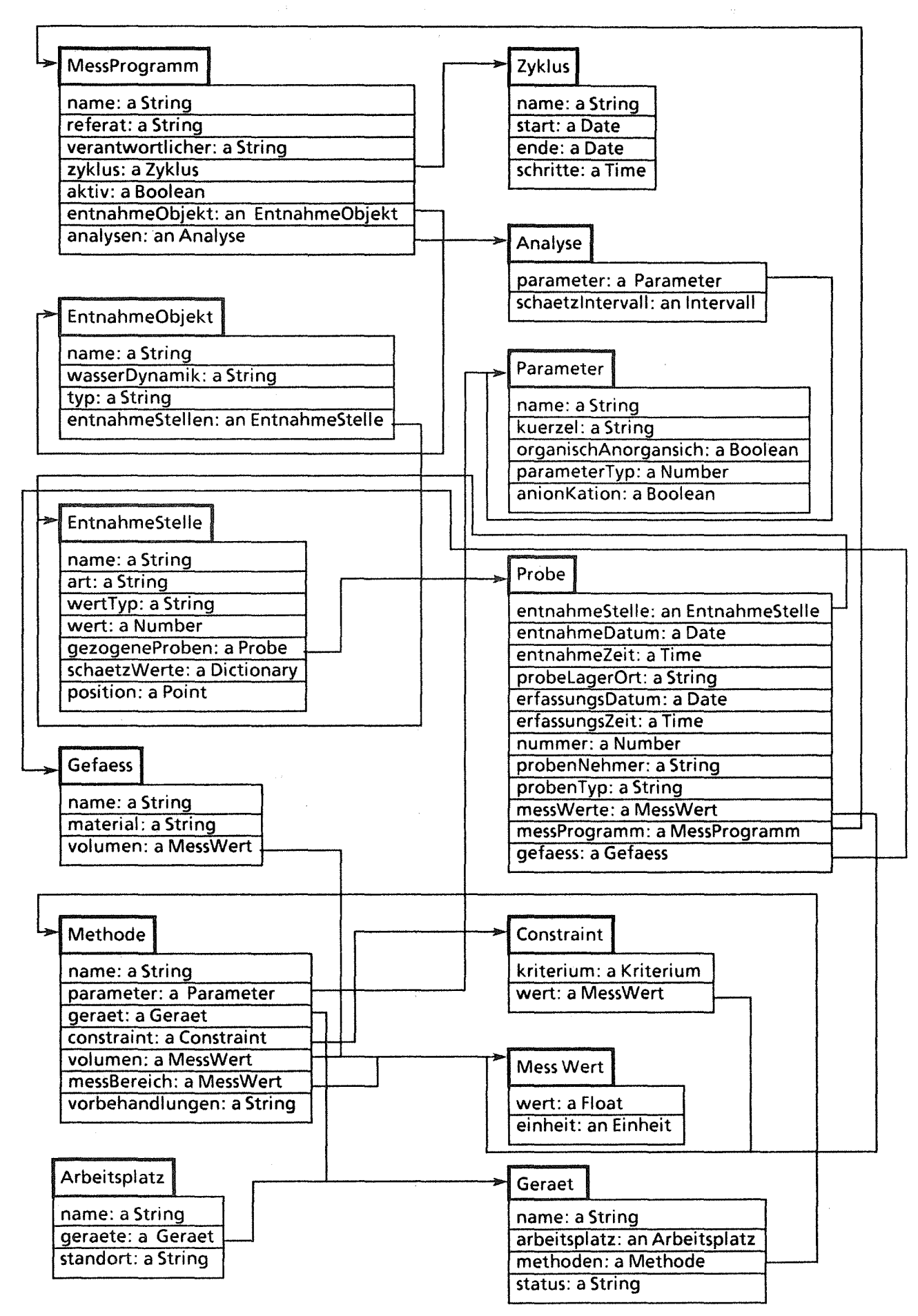

Abbildung 13: das Objektgeflecht von ELAN-X

# 1.4. Das Konzept der Modellierungstiefe

Je nachdem, wie tief die Modeliierung der Domäne sein soll, reicht es aus, in den Instanzvariablen Objekte aus den eingebauten Klassen {z.B. Integer oder Str ing) zu speichern oder auf Instanzen aus dem Modell der Domäne zu verweisen. Im ersteren Fall handelt es sich um flache Modellierung, im letzteren Fall nimmt die Modellierungstiefe zu. Dies liegt daran, daß in objektorientierten Sprachen für jede Klasse jeweils ein eigenes Verhalten {über die bei den Klassen definierten "methodes") implementiert werden kann. {Um keine Verwechslung des Begriffs 'Methode', wie er im Labor in der Bedeutung 'chemische Analysemethode' verwendet wird und seiner Verwendung als 'lmplementation einer Nachricht bei einer Klasse' in der objektorientierten Programmierung entstehen zu lassen, haben wir für letzteren die englische Variante gewählt.)

Das Beispiel der Meßwerte soll dies verdeutlichen (vgl. die Instanzvariablen messWerte bei der Klasse Probe sowie volumen und messBereich bei Methode). Während in einem konventionellen System der Meßwert einer Probe als eine Zahl gespeichert würde, wird dieser in ELAN-X durch eine eigene Klasse MessWert modelliert. Meßwerte sind mit einer Einheit versehene Größen. Diesen Sachverhalt kann das Expertensystem für Konsistenzprüfungen ausnutzen: zwei Meßwerte lassen sich nur dann addieren, multiplizieren etc., wenn ihre Einheiten bezüglich der gewünschten Operation miteinander kompatibel sind. Dieses Wissen ist Bestandteil des Verhaltens eines Meßwertes; es findet sich in der lmplementation der Nachrichten +, -, \* etc. Hätte man zur Repräsentation von Meßwerten einfach Zahlen verwendet, dann wäre diese Konsistenzprüfung über Einheiten entweder nicht möglich oder sie müßte von anderer Stelle im Programm (z.B. von der Methode) geleistet werden. Dies bedeutet, daß eine dafür ungeeignete Klasse mit Aufgaben belastet wird, die in der Wirklichkeit mit ihr nicht das geringste zu tun haben.

Im Gegensatz dazu wird z.B. die interne Probennummer {lnstanzvariable nummer der Klasse Probe) einfach als Zahl {Klasse Number) repräsentiert. ELAN-X geht nämlich davon aus, daß diese Probennummer von außen (also dem Benutzer) vergeben wird und daß diese Vergabe nicht vom Expertensystem kontrolliert wird. Würde eine solche Kontrolle benötigt (um z.B. die Eindeutigkeit der Nummern zu gewährleisten oder sie nach einer bestimmten Vorschrift zu vergeben), so würde in das Modell dafür eine eigene Klasse mit der benötigten Funktionalität eingeführt.

Durch diese Technik der Modeliierung mittels Klassenbildung wird Intelligenz innerhalb des Programms dezentralisiert, wodurch die Architektur klarer und überschaubarer und die Modeliierung zugleich natürlicher wird.

# 1.5 Die Benutzeroberfläche von ELAN-X

Mit Hilfe der Benutzeroberfläche beschreibt der Benutzer die Objekte des Labormodells (Meßprogramme, Methoden, etc.). Er bedient sich dazu einer Reihe von spezialisierten Editoren: einen Meßprogramm-Editor, einen Methoden-Editor u.s.w.

Alle Editoren folgen dem Baukasten-Prinzip: es gibt eine Menge von Grundklassen, aus denen die abstrakteren Klassen zusammengesetzt werden. Für jede Klasse ( Grundklassen ebenso wie abstraktere Klassen) gibt es ein Werkzeug (eine grafische Oberfläche) zum Editieren von Instanzen der entsprechenden Klasse.

Zur besseren Erklärung dieses Prinzips sollen die Klassen des Objektgeflechts in modellfremde und modellspezifische unterschieden werden. Modellfremde Klassen sind alle, die nicht Bestandteil der Modeliierung der Laborgegebenheiten sind. Sie sind in dem Objektgeflecht der Abbildung nicht explizit mit aufgenommen. Beispiele hierfür sind String, Boolean, Number, Date, Time. Die aufgrund der Begriffsanalyse herausgearbeiteten Klassen bezeichnen wir hingegen als modellspezifisch.

Die Objekte des Modells setzen sich (über ihre lnstanzvariablen) aus modellfremden und modellspezifischen Objekten zusammen. So enthält z.B. eine Methode in den Instanzvariablen name und vorbehandlungen modellfremde Objekte, in allen anderen Instanzvariablen hingegen modellspezifische.

Für jedes modellspezifische Objekt existiert ein eigener Editor. (Diese Darstellung ist etwas vereinfacht, da einige Editoren (z.B. der Methodeneditor) die Bearbeitung mehrerer Klassen zugleich erlauben. Der Methoden-Editor editiert nämlich nicht nur Methoden, sondern auch Parameter.) ln diesem Editor werden Objekte der entsprechenden Klassen wie aus einem Baukasten zusammengesetzt. Dabei werden in der Regel die modellspezifischen "Bausteine" über Auswahllisten angeboten, während die modellfremden direkt eingegeben werden können (z.B. Text) oder über spezielle Dialoge erfragt werden. Der Methoden-Editor soll dieses Prinzip erläutern.

| <b>ENDE)</b>                                                                                            |                                                                         | Neuer Nethoder Militar        |                 |                  |  |
|----------------------------------------------------------------------------------------------------|-------------------------------------------------------------------------|-------------------------------|-----------------|------------------|--|
| Parameter-Pool                                                                                          | Parameter - Nerkmale                                                    |                               |                 |                  |  |
| Schwefel<br>ls.<br>F. Flourid<br>SO4, Sulfat<br>Ca, Calzium<br><b>Ga, Batichun</b><br><b>Ba, Barium</b> |                                                                         | Na<br><b>Natrium</b><br>Anion |                 |                  |  |
| <b>NH4, Ammonium</b><br>INOZ, Nitrit                                                                    |                                                                         |                               |                 |                  |  |
| Methoden-Pool                                                                                           | Nethoden - Nerknale                                                     |                               |                 |                  |  |
| Kolorimetrie<br>Ionenchromatographiques<br>Konduktonetrie<br>Atem Absorption/Emi<br>Potentionetrie      | Atom-Absorption/Enission<br><b>THE TIME</b><br>AAS/ICP<br>roundentmunet |                               |                 |                  |  |
| <b>Titration</b><br>Oxidation/IR-Detekt Constraint-Definition                                           |                                                                         |                               | Tana ya mashini | ICP              |  |
|                                                                                                    | Parameter:<br>Ga Galzmm<br>Mg, Magnesium<br>K, Kalium<br>Ma. Natrium    |                               | Ansäuern        | Vorbehand lungen |  |

Abbildung 14: Der Methoden-Editor

# 1.5. 1 Der Methoden-Editor

Er ist in zwei Bereiche geteilt: die obere Bildschirmhälfte (überschrieben Parameter-Merkmale) dient der Vereinbarung von Parametern, die untere Hälfte (Überschrift: Methoden-Merkmale) zum Editieren von Methoden. Der linke Bildschirmrand wird von zwei Auswahllisten eingenommen, die die vorhandenen Parameter und Methoden auflisten (Überschrift: Parameter-Pool und Methoden-Pool).

in der Abbildung wird gerade die Methode Atom-Absorption/Anion bearbeitet. Bestandteil einer Methodenbeschreibung sind die Parameter, die sie bestimmt. Deshalb enthält der Methodeneditor eine Liste dieser Parameter (Überschrift: Parameter:). Will der Benutzer einen weiteren Parameter für diese Methode aufnehmen, dann gibt er ihn nicht etwa über die Tastatur ein (was gar nicht möglich wäre, da Parameter als modellspezifische Objekte relativ komplizierte Gebilde sind) sondern er wählt ihn aus dem Parameter-Pool aus. Da es sein kann, daß er hierin den benötigten Parameter noch nicht vorfindet, ist der Parameter-Editor in den Methoden-Editor mit integriert, damit benötigte neue Parameter sofort vereinbart werden können.

In der Abbildung wird mit dem Parameter-Editor gerade der Parameter Natrium bearbeitet. Wie aus dem Objekt-Geflecht hervorgeht, sind bei dieser Klasse sämtliche Instanzvariablen mit modellfremden Objekten (hauptsächlich Strings) belegt, die direkt vom Benutzer eingegeben werden können, weswegen der Parameter-Editor über mehrere Eingabefenster verfügt (Beschriftung: Kürzel, Name (lang), Parameter-Typ).

Die Eingabe von modellfremden Objekten erfolgt keineswegs immer in so trivialer Weise. Als Beispiel sei der Entnahmastellen-Editor genannt (siehe Abbildung 13).

#### 1.5.2 Der Entnahmestellen-Editor

Entnahmesteilen sind Entnahmeobjekten zugeordnet. Bezogen auf das Entnahmeobjekt haben sie eine bestimmte geografische Position, die sich anhand einer Landkarte visualisieren läßt. Wenn der Benutzer im Entnahmastellen-Editor die Position einer Entnahmestalle bestimmen muß, dann tut er dies in ELAN-X folgerichtig durch An klicken einer Gewässerkarte, auf der alle Entnahmeobjekte zu sehen sind.

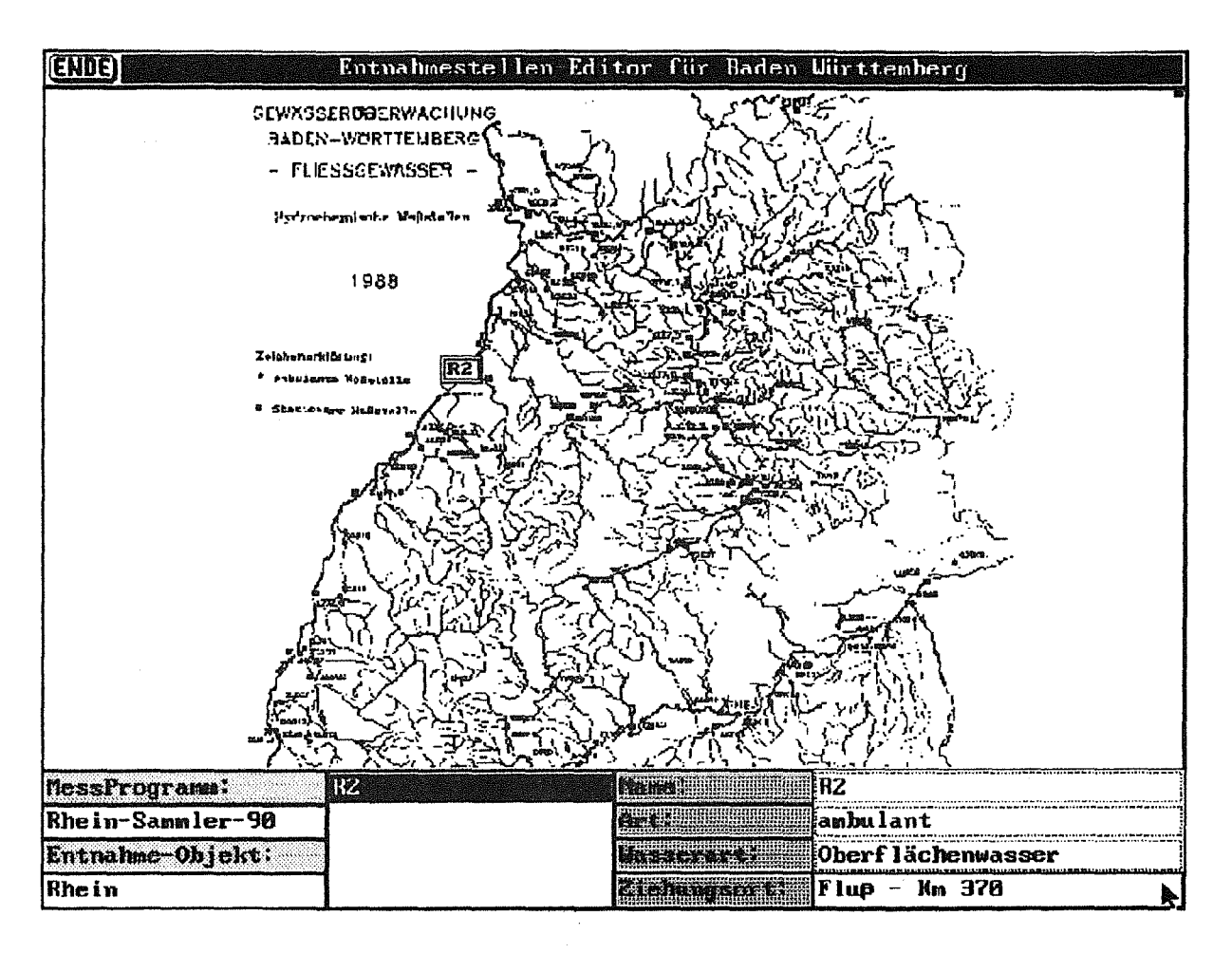

#### Abbildung 15: Der Entnahmestelien-Editor

ln der Abbildung ist gerade die Entnahmestelle R2 zu sehen, die sich am Entnahme-Objekt Rhein befindet. Wie der Abbildung ebenfalls zu entnehmen ist, ist diese Entnahmestelle (über das Entnahmeobjekt) dem Meßprogramm Rhein-Sammler-90 zugeordnet. (Diese Zuordnung ist in ELAN-X über Rückverzeigerungen von EntnahmeStelle auf EntnahmeObjekt und von dort zu MessProgramm implementiert. Der Übersicht halber wurden diese Rückverzeigerungen aus der Darstellung des Objektgeflechts weggelassen.) Zur besseren Bestimmung von Entnahmestellen kann die Karte auf eine vergrößerte Darstellung gezoomt werden.

# 1.5.3 Der Arbeitsplatz-Editor

Die Zuordnung Arbeitsplatz- Gerät- Methode erfolgt mit diesem Editor, der wie der Methodeneditor in zwei Bereiche eingeteilt ist. Zum einen der AP-Pool mit den AP-spezifischen Geräten, zum anderen der Methoden-Pool (Methoden erstellt mit Methoden-Editor). Es kann entweder ein neuer AP und ein neues Gerät aufgenommen werden, oder aus den bereits vorhandenen Eintragungen können die o.g. Zuordnungen gemacht werden. Zudem kann der Status eines anderen Gerätes (einsatzbereit, Ausfall o.ä.) erfaßt bzw. geändert werden.

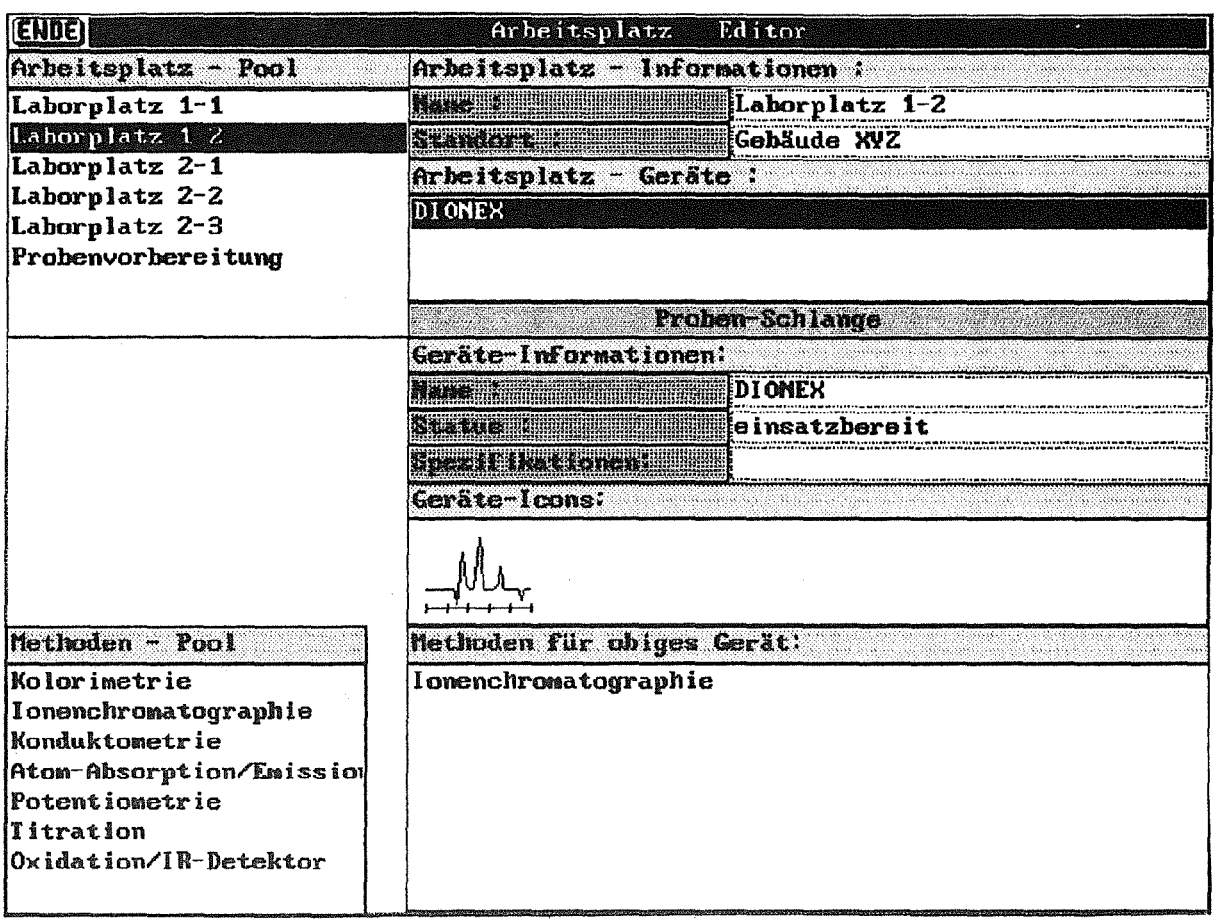

Abbildung 16: Der Arbeitsplatz-Editor

# 1.5.4 Der Meßprogramm-Editor

Zur Aufnahme eines neuen Meßprogrammes (MP) dient der Meßprogramm-Editor. Ebenso wird mit ihm die Zusammenführung von Meßprogrammen und Entnahmeobjekt bewerkstelligt, wobei auf bereits vorhandene Entnahmeobjekte zurückgegriffen oder ein neues Objekt hinzugefügt werden kann.

Aus dem angezeigten Parameter-Pool können die zu bestimmenden Parameter für ein bestimmtes Meßprogramm übernommen werden.

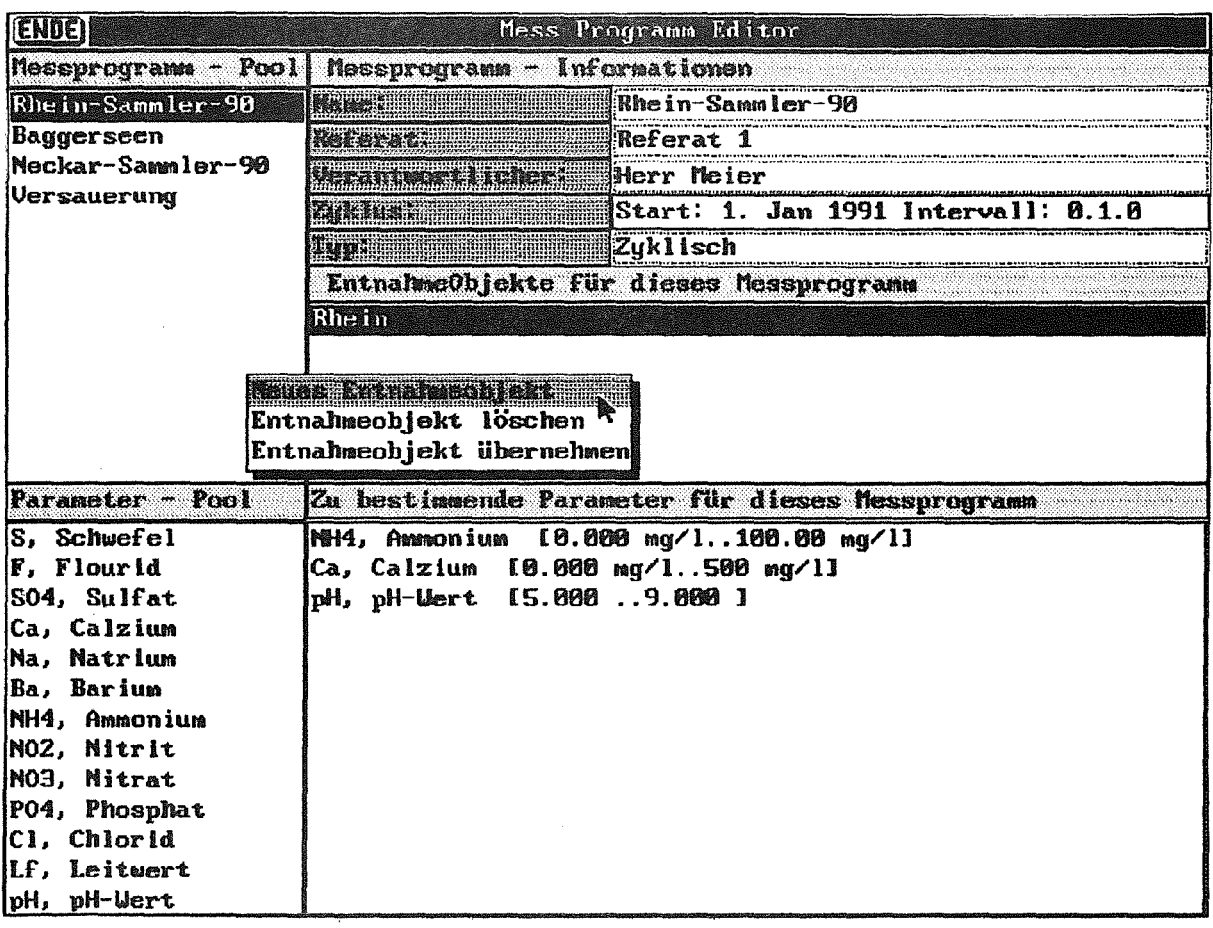

Abbildung 17: Der Meßprogramm-Editor

# 1.5.5 Der Proben-Editor

Der Proben-Editor wird mit den Proben-Daten aus der Datenbank der konventionellen Komponente von ELAN versorgt. Durch Eingabe der Probennummer wird der Datentransfer ELAN-K -> ELAN-X angestoßen. ELAN-X versucht dann, einen Analyse-Vorschlag zu erstellen. Der Benutzer kann sich nun entweder alle Analysenmöglichkeiten für die zu bearbeitenden Parameter auflisten, oder sich einen konkreten Vorschlag (optimiert) erstellen lassen. Nach Bestätigung durch den Benutzer wird der Analyse-Vorschlag als Vorgabe für die weitere Bearbeitung in das konventionelle System zurückgespeichert.

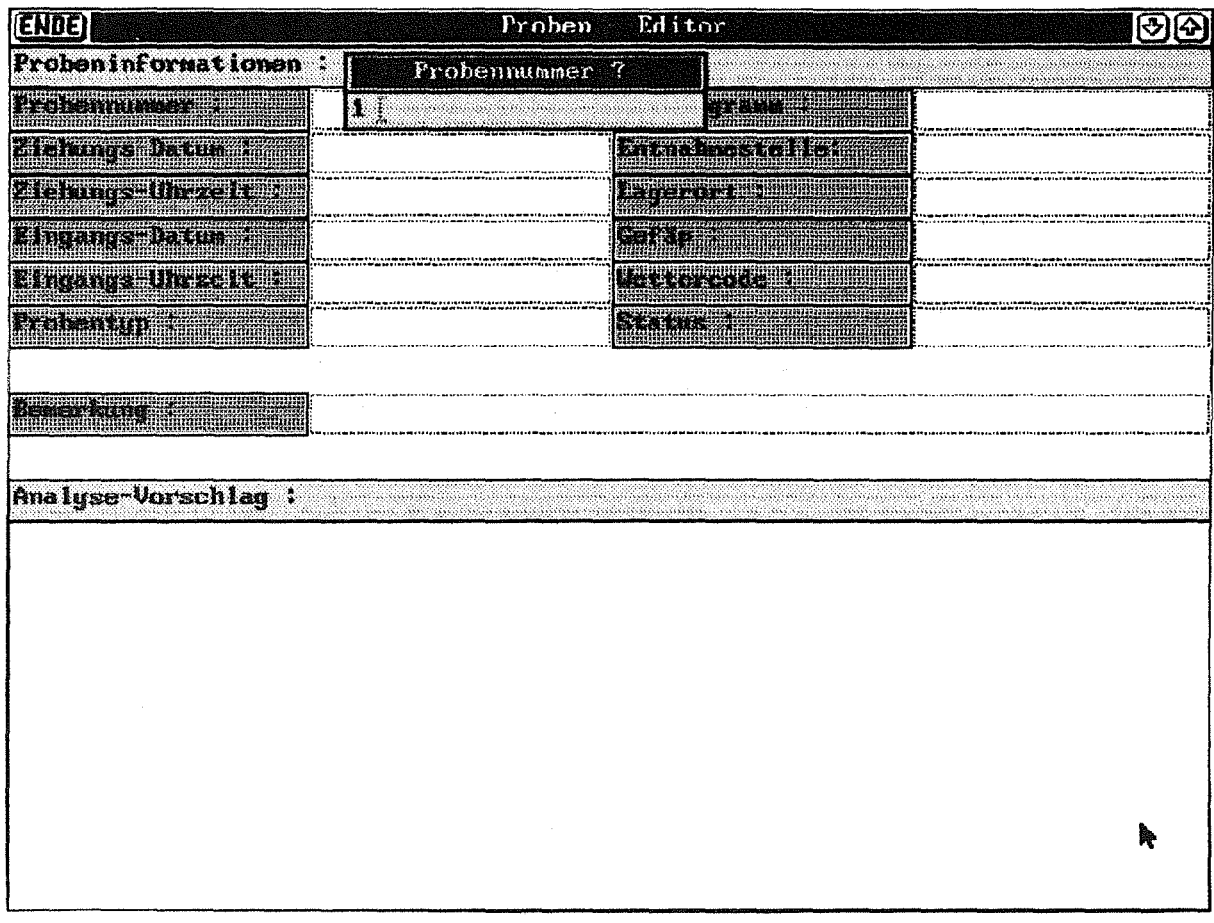

#### Abbildung 18: Der Proben-Editor

# 2. Literaturverzeichnis

 $\bar{\mathcal{A}}$ 

- /1/ Booch, G. (1991): Object Griented Design with Applications. Redwood CA (Benjamin/Cummings)
- /2/ digitalk inc. (1988): Smalltalk/V 286 Tutorial and Programming Handbook
- /3/ Goldberg, A., Robson, D. (1985): Smalltalk-SO: the Language and its lmplementation. Reading MA (Addison-Wesley).
- /4/ Cellary, W., Jaeschke, A., Morzy, T., Orth, H., Zilly, G. (1991): Datenbank/Wissensbasis-Konsistenzmonitor, KfK 4822, Kernforschungszentrum Karlsruhe
- /5/ Orth, H., Rosenbeck, P., Zilly, G. (1991): Unveröffentlichter Bericht, 1991, KfK/IDT